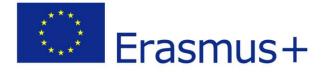

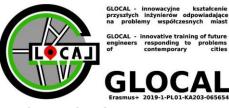

# **GLOCAL ELEARNING ACCESS INSTRUCTION**

#### **REGISTRATION IS OPEN TO EVERYBODY**

Due to Bialystok University of Technology safety politics You have to send email with request of access to Glocal Elearning to:

glocal@pb.edu.pl

### NEW USER IN TEAMS (guest account)

You have received an invitation to join the Bialystok University of Technology team at the address provided during registration.

Receive a message from Microsoft Teams and follow the instructions.

| =        | M Gmail              | Q in:spam                                                                        | × # ⑦ @                              | 3 111 ( | М |
|----------|----------------------|----------------------------------------------------------------------------------|--------------------------------------|---------|---|
| 0        | Utwórz               | Od 🔹 Dowolny czas 🔹 Zawiera załącznik Do 🔹 Jest nieprzeczytana                   | a Szukanie zaawansowane              |         | E |
|          | Odebrane             | 🗹 👻 Usuń na zawsze 🛛 To nie jest spam 🗠 🚫 🌾 🗈 D 🗄                                | 1-1 z 1 < >                          | •       | C |
| ☆        | Oznaczone gwiazdką   | Wiadomości, które znajdują się w folderze Spam dłużej niż 30 dni, są usuwane aut | tomatycznie. Usuń cały spam          |         | 6 |
| 0        | Odłożone             | 🗹 ☆ Microsoft Teams You have been added as a guest to Politechnika Bia           | ałostocka in Microsoft Teams 💿       | 13:06   |   |
| ⊳        | Wysłane              |                                                                                  |                                      |         | 1 |
| D        | Wersje robocze       |                                                                                  |                                      |         |   |
| ^        | Mniej                |                                                                                  |                                      |         |   |
| $\Sigma$ | Ważne                |                                                                                  |                                      |         | + |
| P        | Czaty                |                                                                                  |                                      |         |   |
| Eo       | Zaplanowane          |                                                                                  |                                      |         |   |
| Ľ        | Wszystkie            |                                                                                  |                                      |         |   |
| 0        | Spam 1               |                                                                                  |                                      |         |   |
| Û        | Kosz                 |                                                                                  |                                      |         |   |
| • D      | Kategorie            |                                                                                  |                                      |         |   |
| ۲        | Zarządzaj etykietami |                                                                                  |                                      |         |   |
| +        | Utwórz nową etykietę | Warunki - Prywatność - Zasady programu                                           | Ostatnia aktywność konta: 0 minut    | temu    |   |
| Etyl     | kiety +              | Ubywasz 0 GB z 15 GB 🗹                                                           | Otwarte z 1 innej lokalizacji - Szcz |         |   |

Open the message, then select "Open Microsoft Teams".

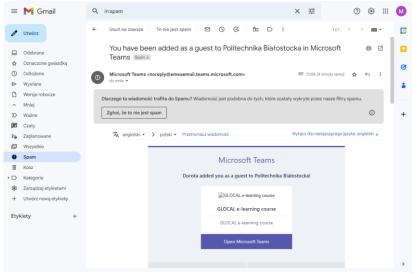

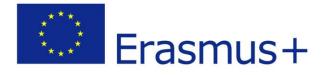

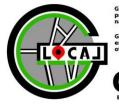

GLOCAL - innovative training of future engineers responding to problems of contemporary cities

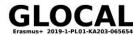

Select "Send code" (Wyślij kod)

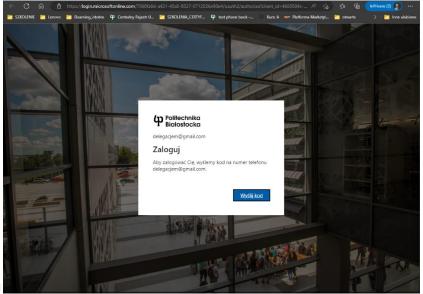

Go back to the mail and collect the code from the Bialystok University of Technology (Politechnika Białostocka)

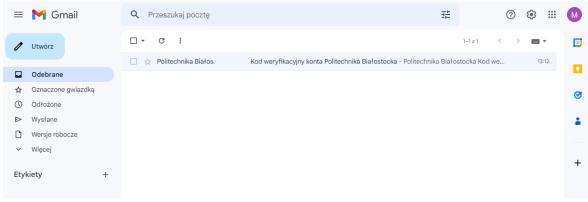

## Copy the code

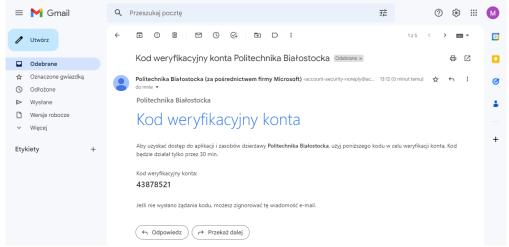

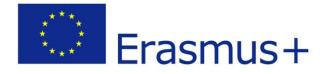

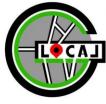

GLOCAL - innovative training of future engineers responding to problems of contemporary cities

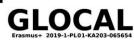

#### Enter the code

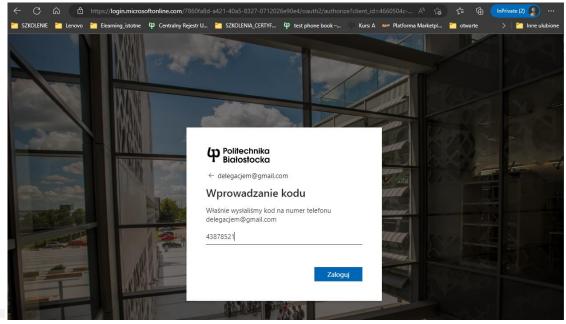

Accept (Zaakceptuj):

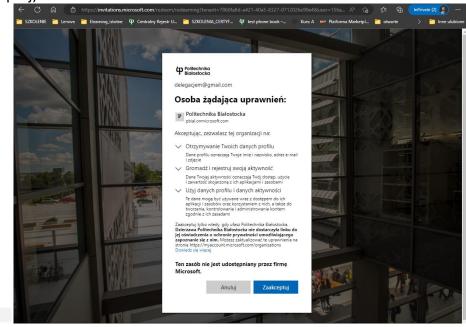

Wait 🕑 and go to the Teams

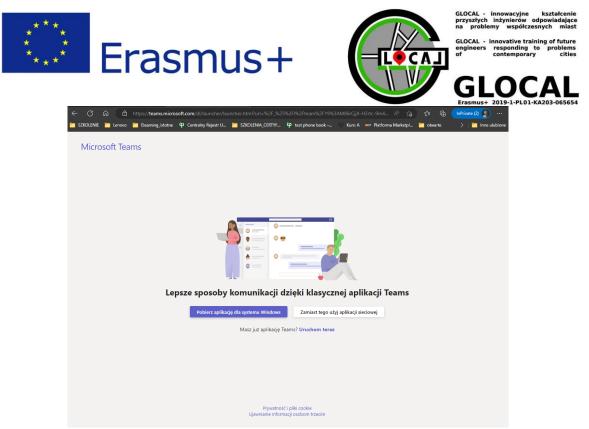

Use the web application or download the application to your computer

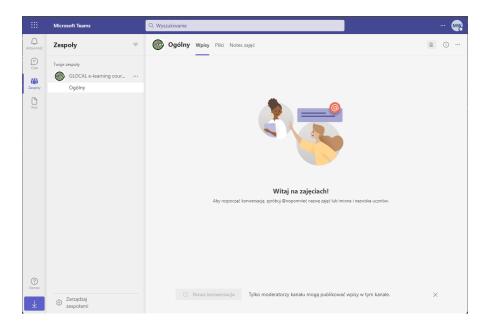

Welcome in the Glocal Elearning 🗐

Read and watch elearning materials (Kanały/Ogólny/Pliki)

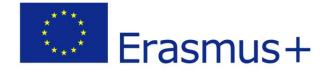

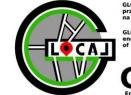

GLOCAL - innovative training of future engineers responding to problems of contemporary cities

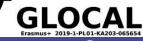

| $\langle \rangle$ |                              | Q. Wyszukiwanie 📭 🗸 🗖 🗙                                                                                   |
|-------------------|------------------------------|----------------------------------------------------------------------------------------------------|
| Q                 | < Wszystkie zespoły          | Ta aktualizacja nie została prawidłowo zainstałowana. Zostanie ona automatycznie zainstałowana później. X |
| Aktywność         |                              | Ogólny Wpisy Pliki v TEST-Unit 1. BUT. Acc +                                                              |
| Czat              |                              | + Nowy ✓ ↑ Przekaż ✓ 目 Edytuj w widoku siatki 🖄 Udostępnij 👁 Kopiuj link … 🖙 Wszystkie dokumenty ✓ 🍸 🔘    |
| Cespoły           | GLOCAL e-learning course     | Dokumenty > General                                                                                       |
| Zadania           | 2                            |                                                                                                    |
|                   | Strona główna<br>Notes zajęć |                                                                                                    |
| Kalendarz         | Zadania                      | 🛤 Materiały z zajęć                                                                                       |
| Rozmowy           | Oceny<br>Reflect             | 1. E-LEARNING MATERIALS-BUT                                                                               |
| Pliki             | Insights                     | 2. E-LEARNING MATERIALS-UPM                                                                               |
|                   | Kanały                       | 3. E-LEARNING MATERIALS-KVK                                                                               |
|                   | Ogólny                       | Glocal Recorded Online Classes                                                                            |
| 88<br>Aplikacje   |                              |                                                                                                    |
|                   |                              |                                                                                                    |
|                   |                              |                                                                                                    |
|                   |                              |                                                                                                    |
|                   |                              |                                                                                                    |
|                   |                              |                                                                                                    |
| ?                 |                              |                                                                                                    |
| Pomoc             |                              |                                                                                                    |
| Duž               | e zachmurze                  | 🚦 Q Wyszukaj 🗾 🖆 💽 🧕 🧰 📴 🦉 🦉 🗰 🕺 🔥 🕺 👘                                                                    |

# And do the tests

| $\langle \rangle$ |                                                 | Q. Wyszukiwanie og – 🗖                                                                                                    | ×        |  |
|-------------------|-------------------------------------------------|----------------------------------------------------------------------------------------------------|----------|--|
| Q                 | < Wszystkie zespoły                             | Ta aktualizacja nie została prawidłowo zainstałowana. Zostanie ona automatycznie zainstałowana później.                                    | $\times$ |  |
| Aktywność         |                                                 | Ogólny Wpisy Pliki TEST-Unit 1. BUT. Acc +                                                                                                 |          |  |
| Czat              |                                                 |                                                                                                    |          |  |
| či)<br>Zespoły    | GLOCAL e-learning course                        | Przekaż materiały z zajęć Skonfiguruj notes zajęć                                                                                          |          |  |
| Zadania           | GLOCAL e-learning course                        |                                                                                                    |          |  |
|                   | Strona główna                                   | 1 Ta wiadomość została usunięta. Cofnij                                                                                                    |          |  |
| E::*<br>Kalendarz | Notes zajęć<br>Zadania                          |                                                                                                    |          |  |
| C                 | Oceny                                           |                                                                                                    |          |  |
| Rozmowy           | Reflect                                         | DG Dear Students. Welcome to the Glocal E-learning.<br>Read and watch e-learning material at first (Kanaly/Ogólm//Pliki)                   |          |  |
| Pliki             | Insights                                        | Than do the test to check yourself:                                                                                                    |          |  |
|                   | Kanały                                          | Unit-1: test<br>https://forms.office.com/e/CsfCi7Miig                                                                                      |          |  |
| _                 | Ogólny                                          | Unit-2: test                                                                                                    |          |  |
| Aplikacje         |                                                 | https://forms.office.com/Pages/ResponsePage.aspx?<br>id=ifpgeCGkpUCDiwcSAm6Q5PimzDewysBigHuSMIAppiBUMjAwRDIFVkNQU011Vi-SONkw21VjVETjiZOS4u |          |  |
|                   |                                                 | Final test                                                                                                    |          |  |
|                   |                                                 | https://forms.office.com/e/SGF3XATFj4                                                                                                    |          |  |
|                   |                                                 | Have a good time with Glocal E-learning 🧐<br>Pokaz mniel                                                                                   |          |  |
|                   |                                                 |                                                                                                    |          |  |
|                   |                                                 | ← Odpowiedz                                                                                                    |          |  |
|                   |                                                 |                                                                                                    |          |  |
| ?                 |                                                 | 🖸 Nowa konwersacja                                                                                                    |          |  |
| Pomoc             |                                                 |                                                                                                    |          |  |
|                   | 📥 -4°C 📲 Q. Wyszukaj 🔜 🗖 🖉 💽 🧔 📴 🦉 🖬 🔨 🗢 0631 😏 |                                                                                                    |          |  |

Have a good time with Glocal E-learning 🕲

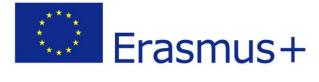

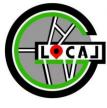

GLOCAL - innovative training of future engineers responding to problems of contemporary cities

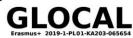

| EN | This project has been funded with support from European Commission.<br>This publication [communication] reflects the views only of the author,<br>and the European Commission and Erasmus+ Programme National Agency<br>cannot be held responsible for any use which may be made<br>of the information contained therein. |
|----|----------------------------------------------------------------------------------------------------|
| PL | Ten projekt został sfinansowany przy wsparciu Komisji Europejskiej.<br>Niniejsza publikacja [komunikat] odzwierciedla wyłącznie poglądy autora,<br>a Komisja Europejska oraz Narodowa Agencja Programu Erasmus+<br>nie ponosi odpowiedzialności za jakiekolwiek wykorzystanie informacji<br>w niej zawartych.             |
| LT | Šis projektas finansuotas remiant Europos Komisijai.<br>Šis leidinys [pranešimas] atspindi tik autoriaus požiūrį,<br>todėl Europos Komisija ir Erasmus+ programos nacionalinė agentūra<br>negali būti laikoma atsakinga už bet kokį jame esančios<br>informacijos naudojimą.                                              |
| ES | Este proyecto ha sido financiado con el apoyo de la Comisión Europea.<br>Esta publicación [comunicación] es responsabilidad exclusive de su autor,<br>y la Comisión Europea y la Agencia nacional del Programa Erasmus+<br>no es responsable del uso que pueda hacerse<br>de la información contenida en el mismo.        |

Free copy

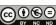

The publication is available on license Creative Commons Recognition of authorship – Non-commercial use – Without dependent works 4.0 (CC BY-NC-ND 4.0) Full license content available on the site creativecommons.org/licenses/by-nc-nd/4.0/legalcode.pl.

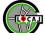

INNOVATIVE TRAINING OF FUTURE ENGINEERS RESPONDING TO PROBLEMS OF CONTEMPORARY CITIES 2019-1-PL01-KA203-065654 WWW.GLOCAL.PB.EDU.PL

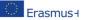